## Sistemas on-line geram economia

res rurais e cooperativas (e-CredRural). Permite ao homem do campo solicitar os créditos de forma simplificada e rápida, dedução de imposto a pagar, incorporação e liquidação de débitos.

• Bolsa Eletrônica de Compras (BEC) – *www.bec.fazenda.sp.gov.br:* O serviço de compras públicas do Governo paulista é o canal eletrônico de negociação de preço de bens e serviços. O sistema traz agilidade em processos de aquisições e reduz custos operacionais em ambiente seguro.

• Sistema Ambiente de Pagamentos – *http://goo.gl/tSNjQr*: Permite ao contribuinte consultar *on-line* taxas, custas e multas, gerar e imprimir um Documento de Arrecadação de Receitas Estaduais (Dare), com código de barras e número de controle único. Inclui possibilidade de pagamento pela internet (internet *banking*), a partir da residência ou escritório, por derivação de *site*, com o redirecionamento do usuário para a instituição bancária.

• Consulta Tributária (e-CT) – *http:// goo.gl/GlNfzs*: Permite às empresas e profissionais da área solicitar esclarecimentos sobre a legislação de maneira rápida e prática por meio eletrônico, sem a necessidade de apresentar dúvidas em papel, em três vias ou documentação da empresa. O serviço é gratuito.

Nota Fiscal Paulista – *www.nfp. fazenda.sp.gov*: Sistema permite cadastro,

Secretaria Estadual da Fazenda migrou para o meio eletrônico grande parte de seus serviços e atribuições. A mudança para sistemas *on-line* de acesso a informações, serviços e processos tem por objetivo poupar tempo do cidadão, diminuir custos administrativos e conferir mais agilidade e transparência em processos e acompanhamento de trâmites fiscais. **A**

> consulta e resgate de créditos no programa. Também dá acesso aos bilhetes e informa os resultados dos sorteios mensais. O contribuinte consegue consultar os comprovantes de pedidos de notas e cupons fiscais, exercer defesa no caso de reclamação e imprimir os documentos para efetuar pagamentos nos casos de autuação.

> • Pagamento a Fornecedores – *http:// goo.gl/7ypJh0*: Sistema de Consulta de Programação de Desembolso da Secretaria da Fazenda permite aos fornecedores do Governo estadual consultar eletronicamente as informações relativas a pagamentos liberados ou ainda pendentes.

> • Processo Administrativo e Tributário Eletrônico (e-PAT) – *http://goo.gl/CdQDo9*: Criado para atender às demandas do Tribunal de Impostos e Taxas (TIT), *site* permite o gerenciamento eletrônico do contencioso, desde a lavratura dos autos de infração até a conclusão do processo. Por meio dele, advogados, procuradores e contribuintes podem executar *on-line* atos processuais com agilidade, segurança e menos custos.

• IPVA – *www.ipva.fazenda.sp.gov. br: Site* com informações sobre eventuais débitos do Imposto sobre Veículo Automotor (IPVA), seguro obrigatório DPVAT, taxa de licenciamento e multas de trânsito. Em caso de operações de compra e venda, contribuinte pode verificar se as transações foram comunicadas pelos donos dos veículos.

## **Acessos no 1º quadrimestre/2014**

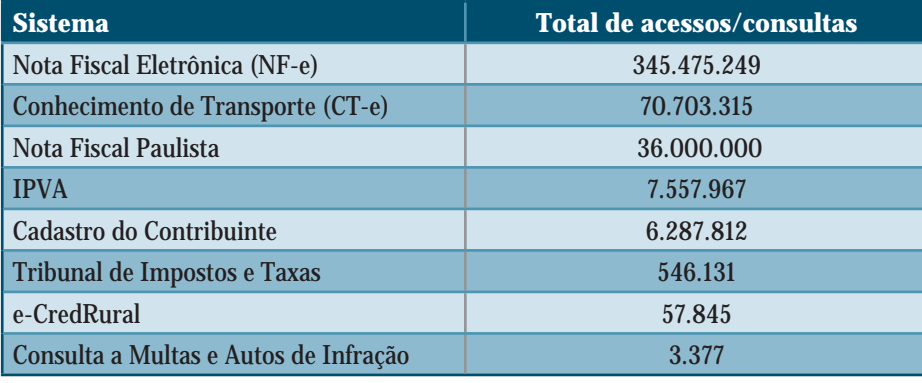

## *Estrutura virtual da Secretaria da Fazenda acelera atendimento e atende a demandas de contribuintes, fornecedores, contabilistas e escritórios de advocacia*

O resultado prático é possibilitar ao contribuinte encaminhar, pela internet, solicitações, acessar guias de recolhimento e acompanhar processos sem precisar ir aos postos fiscais da Fazenda. Serviços como a Nota Fiscal Paulista (NFP) têm 300 mil consultas diárias e picos de 1,2 milhão de acessos por dia nos meses de abril e outubro, por ocasião das liberações de créditos.

Nos quatro primeiros meses do ano, o sistema da NFP recebeu 345 milhões de consultas. No mesmo período, o Tribunal de Impostos e Taxas (TIT) registrou 546 mil acessos ao sistema do contencioso eletrônico do Estado de São Paulo. Desses, 173.263 correspondem a consultas ao Diário Eletrônico e 160.698 no banco de dados de jurisprudência.

O pacote de operações *on-line* disponíveis na Fazenda permite, a partir da residência ou escritório, solicitar créditos de ICMS, imprimir documentos de arrecadação e realizar consultas tributárias. Os fornecedores podem consultar pagamentos efetuados, além de disputar encomendas de produtos e serviços contratados pelo Estado por meio de pregão e leilão eletrônicos. A seguir, os serviços *on-line* da Fazenda:

• Guia do Usuário – *www. fazenda.sp.gov.br/guia*: Lista todos os serviços prestados pela Fazenda, incluindo descrição, como solicitar, locais de atendimento presencial e endereços eletrônicos. Inclui modelos de requerimentos e documentos que devem ser apresentados com os pedidos.

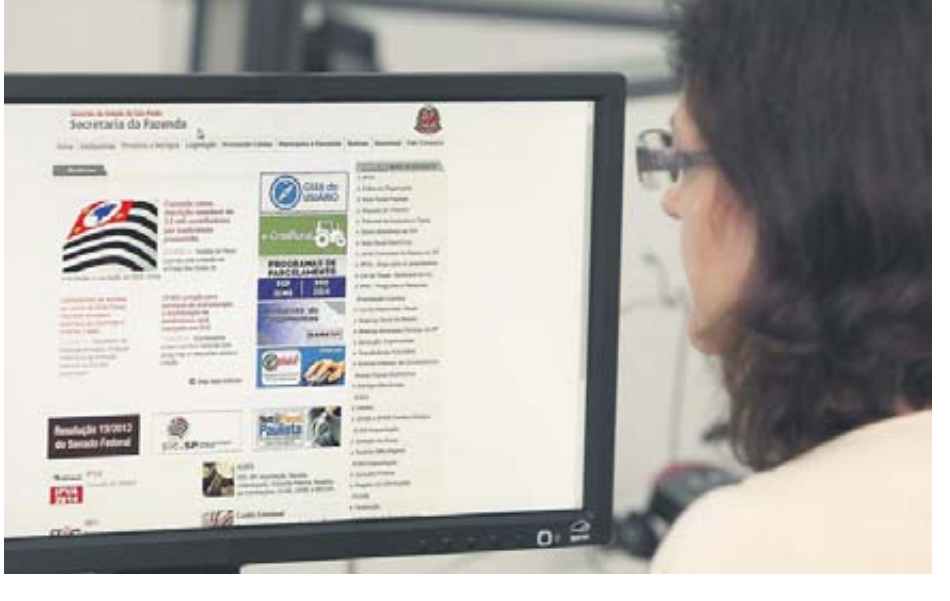

• e-CredRural – *www.fazenda.sp.gov.br/ecredrural*: Sistema informatizado para apropriação de créditos de ICMS de produto-

• Conta Fiscal AIIM – *http://goo.gl/ FrlP8k*: Com esse sistema, contribuinte paulista consulta valor atualizado dos débitos apurados por meio de autos de infração de ICMS, IPVA e Imposto de Transmissão Causa Mortis e Doação (ITCMD). Permite também gerar a Guia de Arrecadação de Receitas Estaduais (Gare) para pagar os tributos, sem a necessidade de deslocamento a um posto fiscal da Fazenda.

• Domicílio Eletrônico do Contribuinte (DEC) – *http://goo.gl/1zBirq*: Canal de comunicação da Fazenda com o contribuinte paulista. Ao serem cadastradas, as empresas recebem mensagens eletrônicas em uma caixa postal de acesso restrito a usuários autorizados e portadores da certificação digital corporativo.

• Nota Fiscal Eletrônica (NF-e) – *www.fazenda.sp.gov.br/nfe*: A Nota Fiscal Eletrônica permite que a emissão de documento fiscal seja totalmente eletrônica, sem a necessidade de autorização de impressos fiscais em papel (AIDF) ou aquisição de formulários impressos.

• Sistema Autenticador e Transmissor de Cupons Fiscais Eletrônicos (SAT-CF-e) – *www.fazenda.sp.gov.br/sat*: Equipamento para documentar de forma eletrônica as operações do comércio varejista no Estado de São Paulo. O SAT é um módulo composto de *hardware* e *software* embarcado. Por meio dele, varejistas poderão gerar, autenticar e transmitir os cupons fiscais eletrônicos via internet aos servidores da Fazenda, simplificando, assim, o envio de informações relativas à Nota Fiscal Paulista.

• Conhecimento de Transporte Eletrônico de Cargas (CT-e) – *www.fazenda.sp.gov.br/ cte*: O CT-e tem por objetivo a instalação de um modelo nacional de documento fiscal eletrônico para substituir o modelo atual de emissão dos documentos fiscais em papel, usado em serviços de transporte interestadual e intermunicipal.

• Manifesto Eletrônico de Documentos Fiscais (MDF-e) – *www.fazenda.sp.gov.br/ mdfe*: Emitido por transportadoras e emitentes de notas fiscais eletrônicas, o MDF-e identifica a unidade de carga utilizada e demais características do transporte e acelera o registro em lote de documentos fiscais em trânsito.

• Sistema Eletrônico de Gerenciamento do Crédito Acumulado (e-CredAc) – *www. fazenda.sp.gov.br/ecredac*: Sistema permite ao contribuinte o gerenciamento eletrônico de apropriação e utilização de crédito acumulado do ICMS. Também fazem uso do sistema os estabelecimentos destinatários de transferência de crédito acumulado.

**Rogério Mascia Silveira** Imprensa Oficial – Conteúdo Editorial **Assessoria de Imprensa da Secretaria da Fazenda**

Começam os trabalhos para construir a estação Engenheiro Goulart (Linha 12-Safira), a partir desta segunda-feira (23). Com previsão de conclusão das obras em 18 meses, atenderá também a futura Linha 13-Jade, que está em construção para fazer a ligação entre o Aeroporto Internacional de Guarulhos e a capital paulista. A Companhia Paulista de Trens Metropolitanos (CPTM) informa que, durante a obra, a estação ficará fechada e os usuários deverão utilizar a estação USP Leste.

## Começam as obras na estação Engenheiro Goulart

Nesse período, a CPTM colocará à disposição dos passageiros ônibus gratuitos e exclusivos para o trajeto entre as estações Eng. Goulart e USP Leste, durante o horário de operação dos trens, entre 4 horas e meia-noite. A interdição é necessária, destaca a empresa, para fazer a reconstrução e permitir a conexão entre as linhas 12-Safira (Brás – Calmon Viana) e 13-Jade (Aeroporto de Guarulhos – São Paulo). Com arquitetura moderna, a nova estação

disporá de escadas rolantes, itens de acessibilidade (elevador, rampa, corrimão, piso tátil e comunicação em braile, entre outros) e de banheiros públicos e para pessoas com deficiência ou mobilidade reduzida. Nos dias úteis, a Linha 12-Safira transporta 220 mil passageiros aproximadamente. Desses, 4 mil que embarcam/desembarcam na estação Engenheiro Goulart.

Folhetos e cartazes (nas estações), informes (via SMS e redes sociais) e anún-

cios em veículos de comunicação (como jornais e rádios) serão utilizados para informar a população sobre a interdição. A Linha 13-Jade terá 12,2 km de extensão com três estações: Engenheiro Goulart e as novas Guarulhos-Cecap e Aeroporto Guarulhos. O investimento é de RS 1,8 bilhão e a estimativa e que sejam transportados cerca de 120 mil passageiros por dia.

**Imprensa Oficial – Conteúdo Editorial**

PAULO CESAR DA SILVA